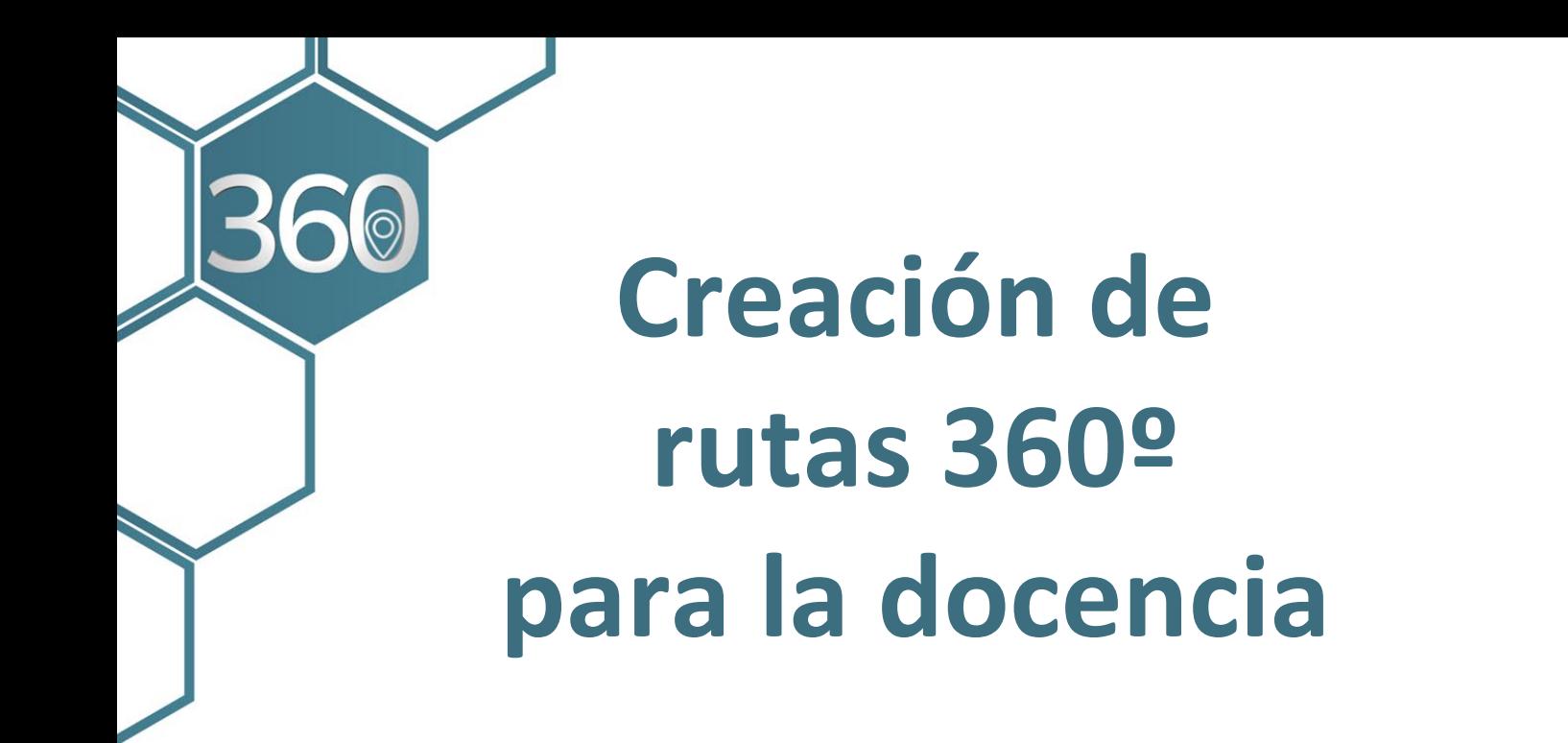

# Guía didáctica

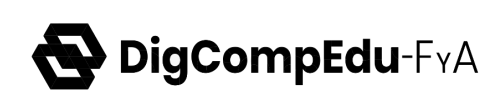

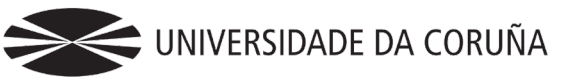

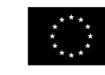

Financiado por la Unión Europea NextGenerationEU

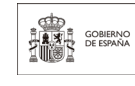

MINISTERIO<br>DE UNIVERSI

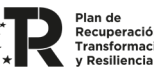

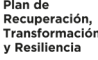

#### **Breve descripción del curso**

El curso muestra de forma aplicada y con ejemplos prácticos cómo utilizar el diseño de rutas virtuales 360 para la mejora de los procesos educativos.

## **Modalidad**

Curso virtual asíncrono, autoformativo y no tutorizado.

# **Destinatario/as**

Personas del ámbito de la educación que quieran aprender desde 0 cómo aplicar la creación de rutas virtuales a los procesos de enseñanza-aprendizaje.

### **Dedicación para el estudiantado**

El curso está diseñado para una dedicación máxima de **10 horas de trabajo** entre la lectura de las lecciones, la realización del cuestionario de evaluación y el desarrollo de las actividades voluntarias.

# **Indicadores del Marco DigCompEDU**

Este curso ha sido desarrollado en el marco del proyecto de creación de contenidos y evaluación de competencias digitales (**[DigCompEdu-FyA](https://digcompedufya.web.uah.es/)** ), financiado a través del Plan de Recuperación, Transformación y Resiliencia de la UE "NEXTGENERATIONEU". Su contenido contribuye al logro de los siguientes indicadores del marco **[DigCompEdu](http://chrome-extension/efaidnbmnnnibpcajpcglclefindmkaj/https:/www.metared.org/content/dam/metared/pdf/marco_europeo_para_la_competencia_digital_de_los_educadores.pdf)** de competencia digital de los educadores:

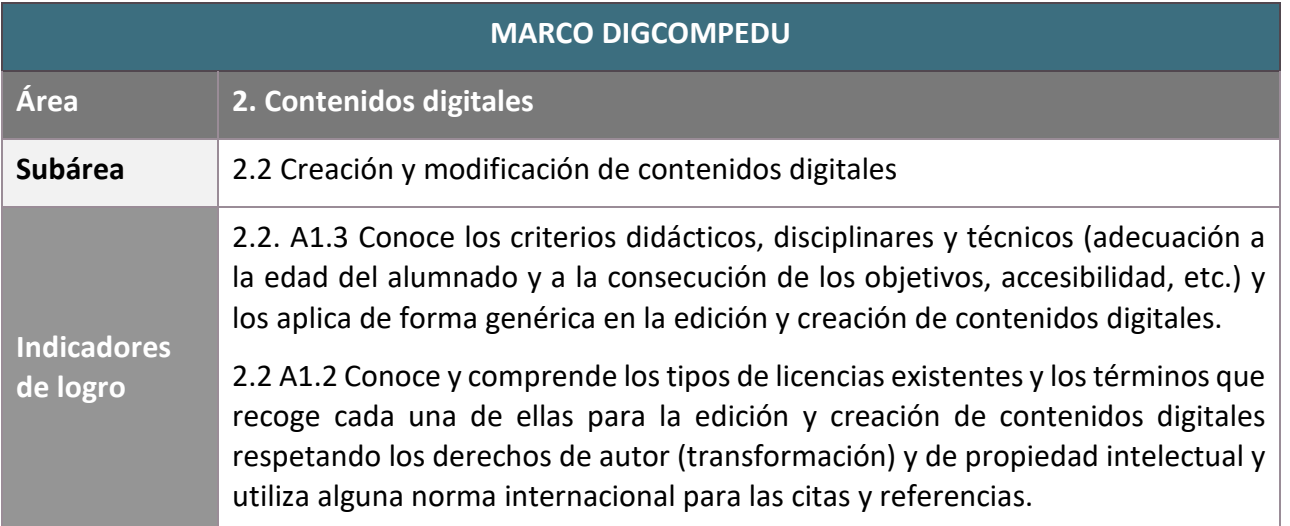

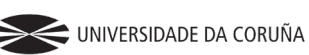

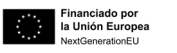

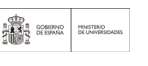

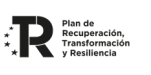

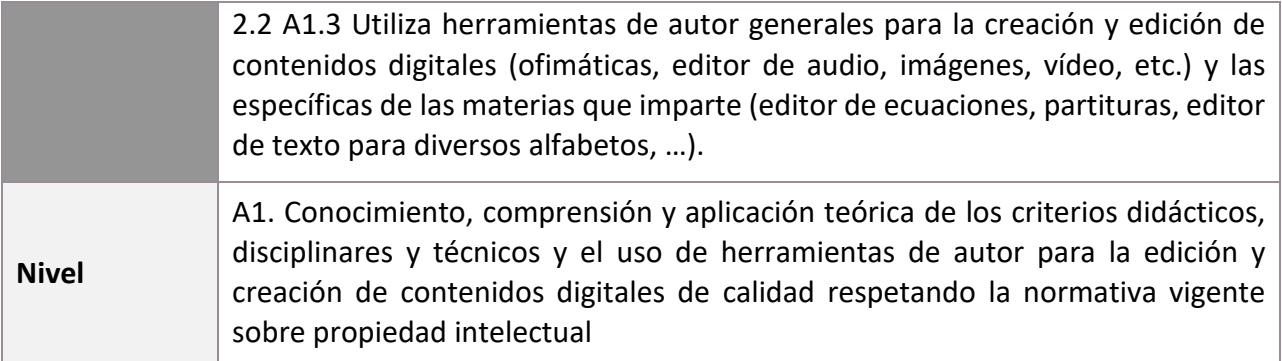

#### **Objetivos**

- Conocer los procesos y equipos necesarios para la creación de rutas 360º aplicadas a la docencia.
- Promover la introducción de esta técnica en los procesos de enseñanza-aprendizaje de cualquier campo educativo.
- Aumentar el uso de las tecnologías y los recursos digitales entre el profesorado.

### **Mecánica del curso**

El curso está formado por cuatro módulos que deben ser cursados de manera secuencial, comenzando por la teoría y conceptos clave fundamentales en la creación de rutas 360º y finalizando con casos concretos de aplicación de estas rutas en el ámbito docente.

En cada módulo, el alumnado deberá leer los contenidos, visualizar los videos y completar las actividades interactivas propuestas. Además, para finalizar el curso es necesario superar un cuestionario final de autoevaluación.

# **Índice de contenidos**

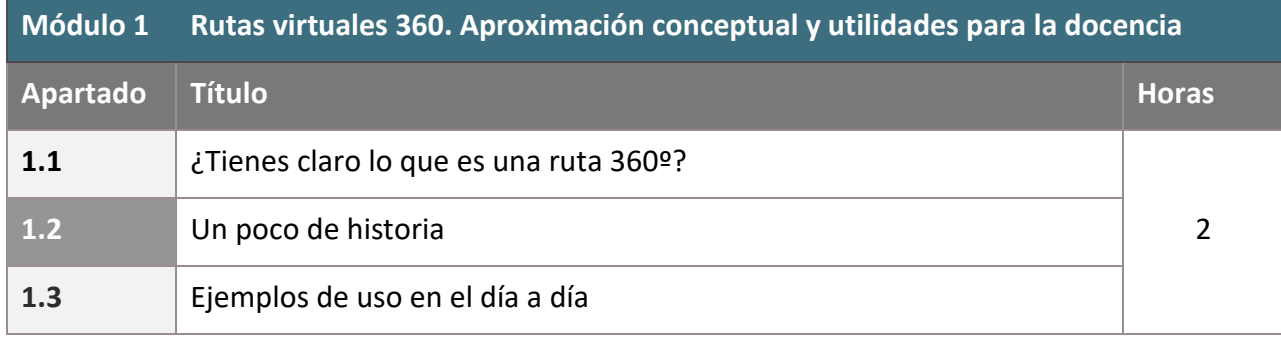

Página <u>ო</u>

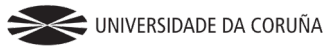

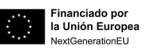

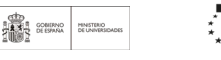

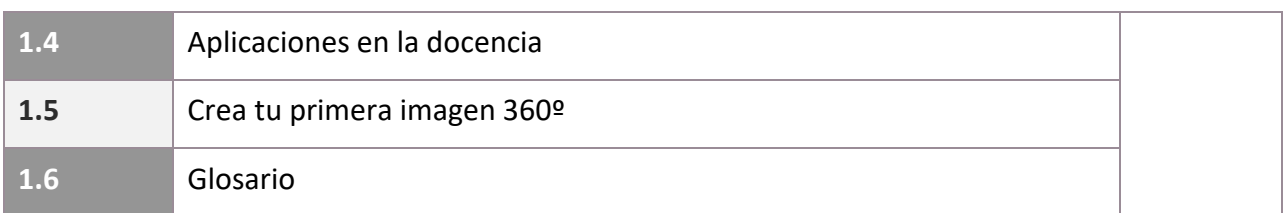

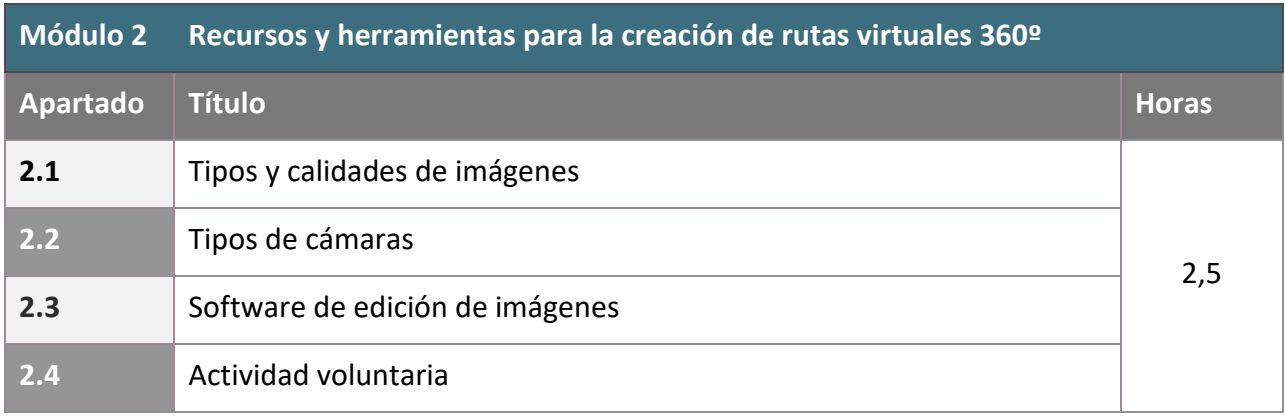

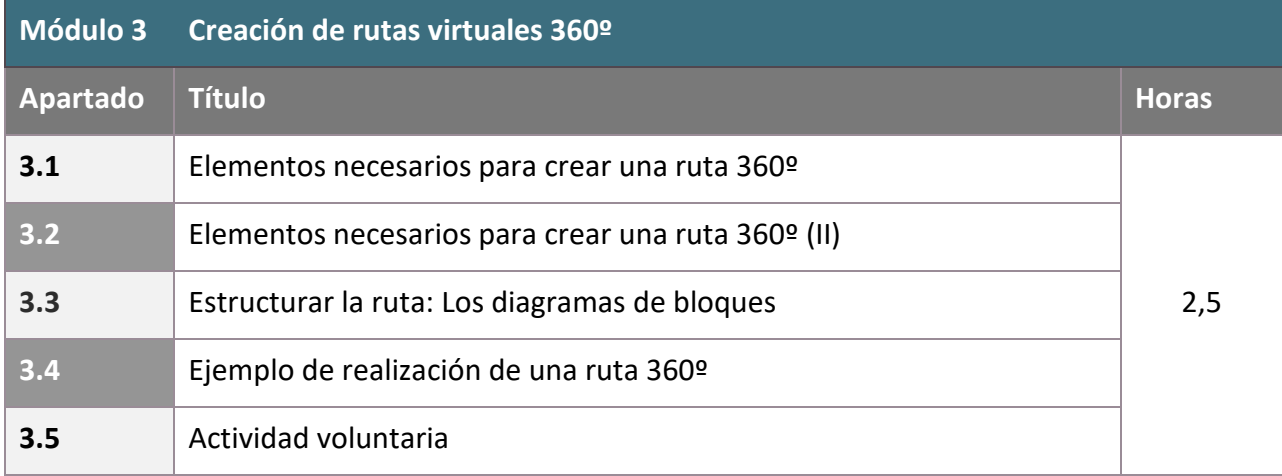

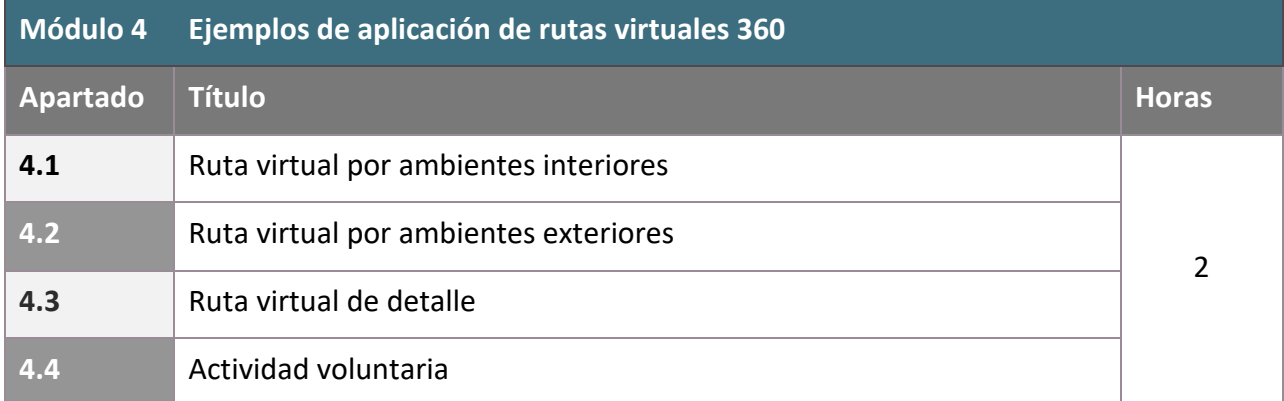

**Cuestionario final** 1 hora

 $\begin{array}{c}\n\begin{array}{c}\n\star \\
\star \\
\star \\
\star \\
\star\n\end{array}\n\end{array}\n\begin{array}{c}\n\begin{array}{c}\n\text{Plan de} \\
\text{Recupperación,} \\
\text{Transformation} \\
\star\n\end{array}\n\end{array}$ 

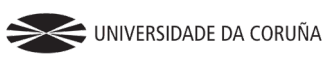

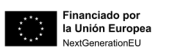

#### **Criterios de evaluación y condiciones de finalización del curso**

Para dar por finalizado el curso y obtener el diploma, el/la estudiante debe leer todas las lecciones, ver los videos y superar el cuestionario de evaluación. Se trata de un cuestionario de 10 preguntas de opción múltiple con una única respuesta correcta. El alumnado tiene dos intentos, sin penalización en los fallos y debe obtener al menos 7 puntos para superarlo. Una vez superado, la plataforma libera automáticamente el diploma para su descarga.

#### **Personas que participaron en la elaboración de los contenidos:**

#### • **Equipo docente:**

Juan José Cartelle Barros (UDC) (coordinador) María Isabel Lamas Galdo (UDC) José Antonio Orosa García (UDC)

José Manuel Pérez Canosa (UDC)

• **Equipo técnico:** 

Manuel García Torre (UDC)

Ana María Peña Cabanas (UDC)

Pablo Fernández Pena (UDC)

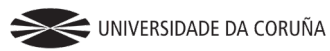

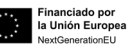

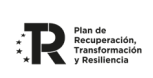